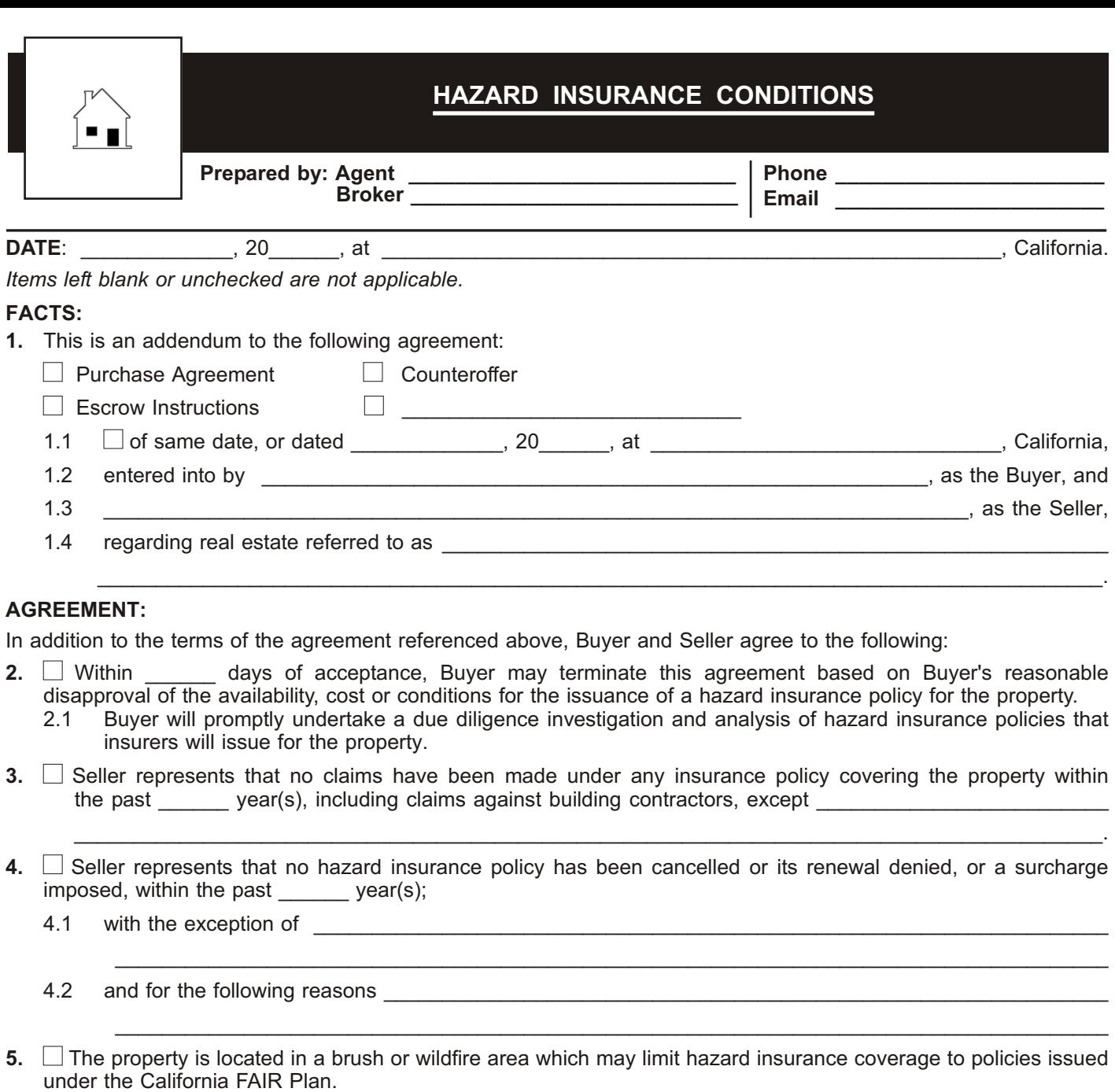

**6.** Buyer may not be required by Lender to maintain a hazard insurance policy exceeding the replacement value of the improvements on the property as a condition of obtaining a loan secured by the property.

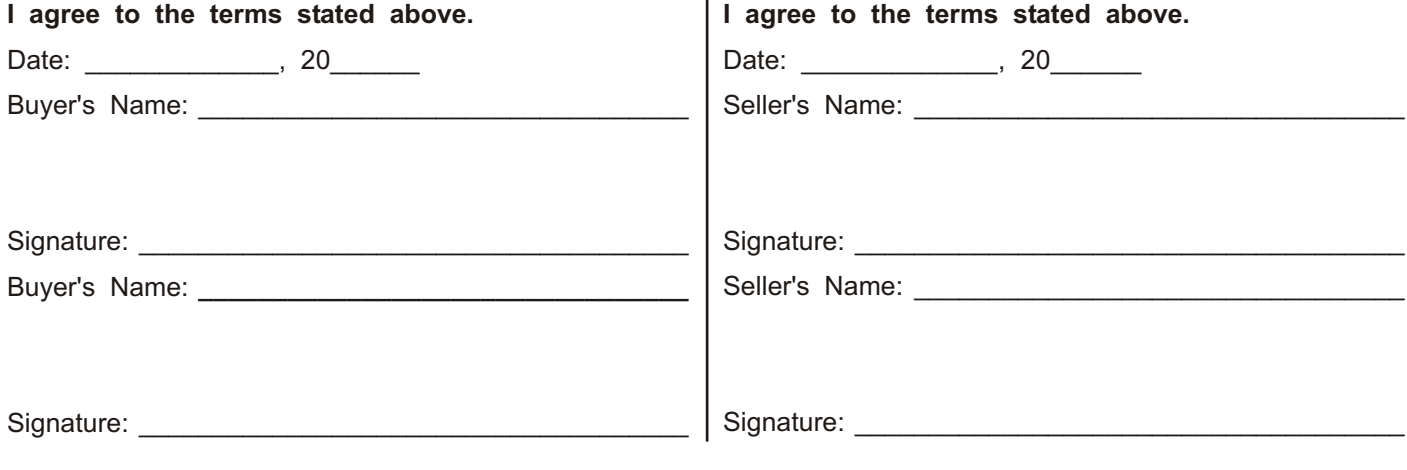